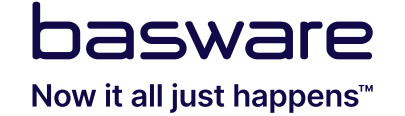

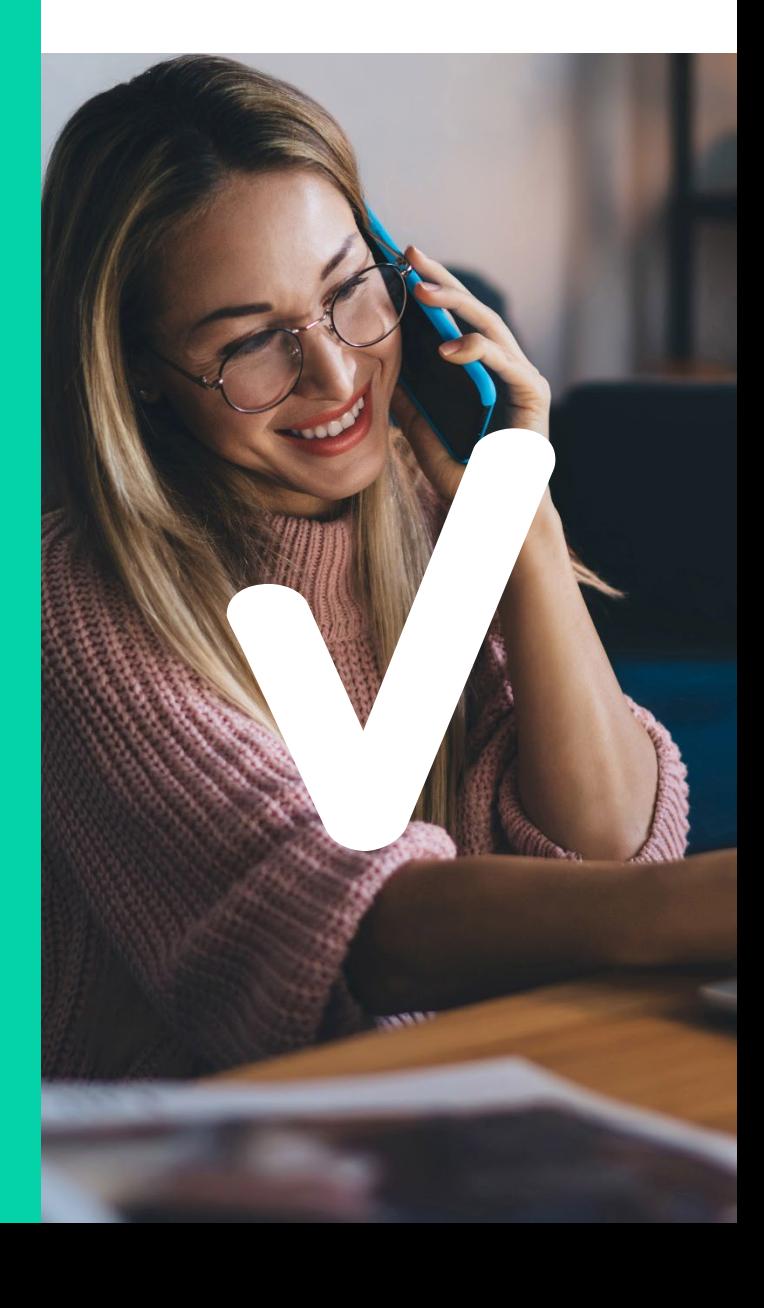

### **Basware Bespoke**

### **AP Automation deep-dive session** November 9, 2023

### **5 features you should enable in Basware AP Automation today**

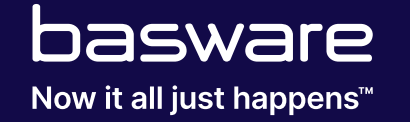

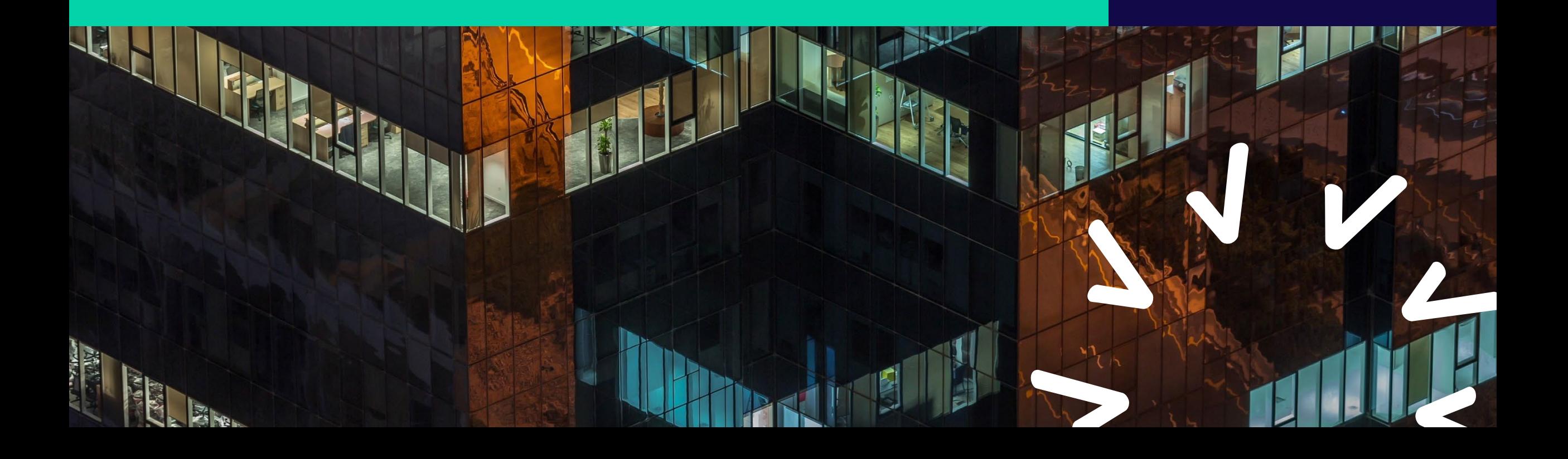

### **Contents**

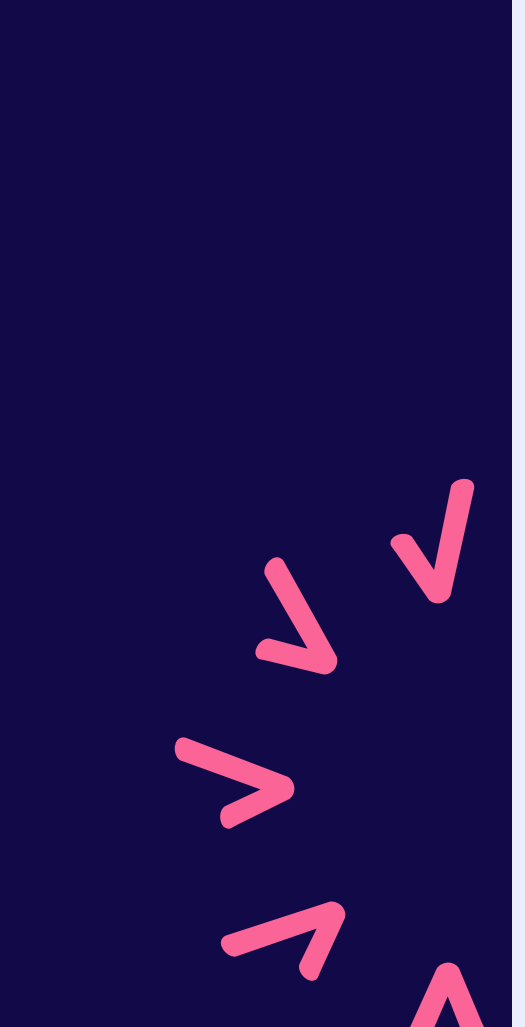

- **01** AP workload management
- **02** Tools for Power Users
- **03**  Matching deviation handling
- **04** Recurring invoice settings
- **05 SmartCoding**

### **AP workload management**

#### **Distribute workload flexibly and prioritize the right documents to meet SLAs**

- Flexible distribution of invoice workload among the AP teams to get dedicated backlog queues
- Real-time info to AP managers on how the backlog is progressing and if action is needed for redistribution
- Pending time provides real-time insights to the AP clerks on which invoice documents should be prioritized to meet KPIs

**Increase efficiency and keep your SLAs**

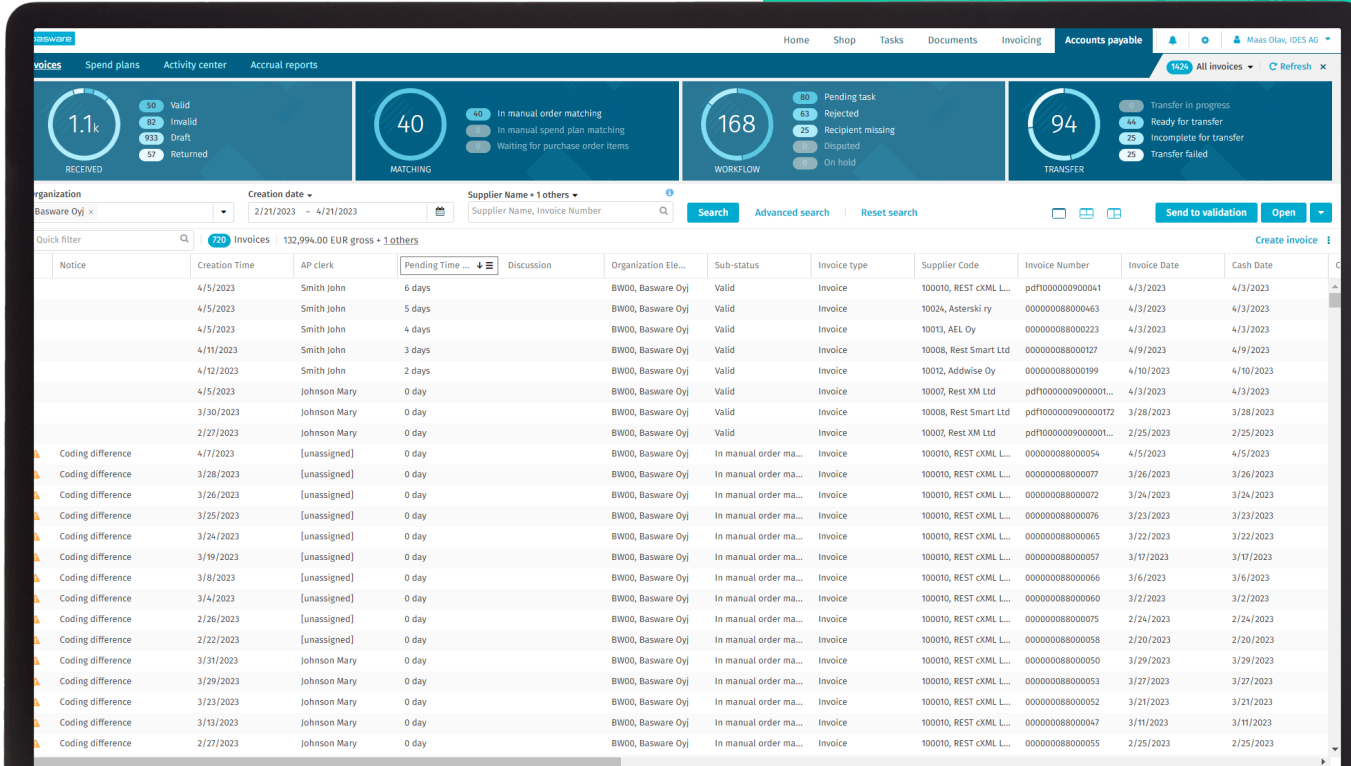

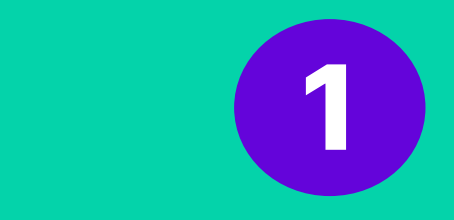

#### Q2/2023

### Q4/2021

• Let users enjoy this experience on their own or enable it company-wide

> **Increase efficiency for your business users**

• Create coding rows using a set of available coding solutions like SmartCoding or template

- Create the view and define the fields you need to process your tasks efficiently.
- Select the list or split view to work on your pending tasks

#### **Enable a desktop-optimized view for your business users to be more efficient in processing their invoice tasks**

**Tools for power users**

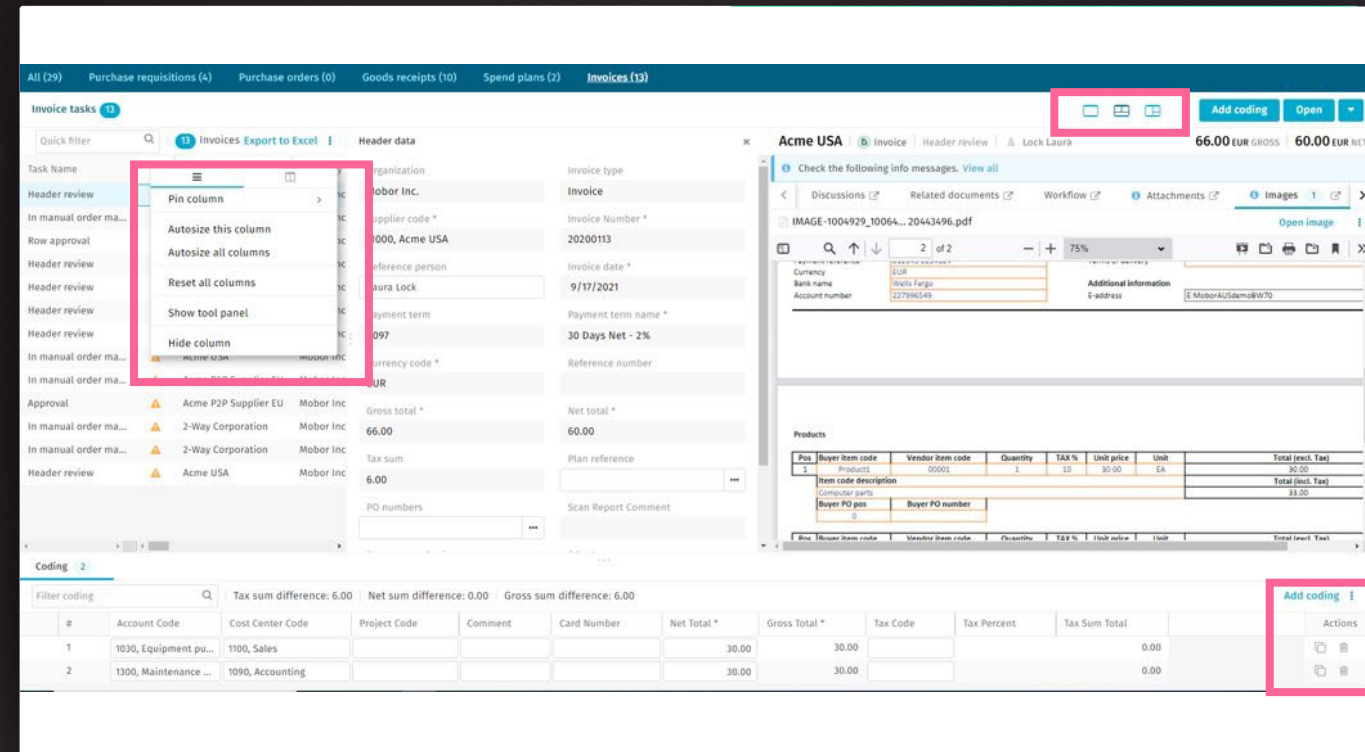

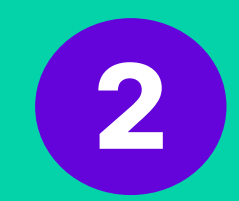

## **Matching deviation handling**

**Empower your procurement to handle small price difference on high value purchases**

- Prevent small price differences from ending up high up in your approval chain due to high-value purchases
- Empower your procurement team to handle small price differences themselves
- How to get it? Define your approval limits to empower your teams

**Increase efficiency for your business users**

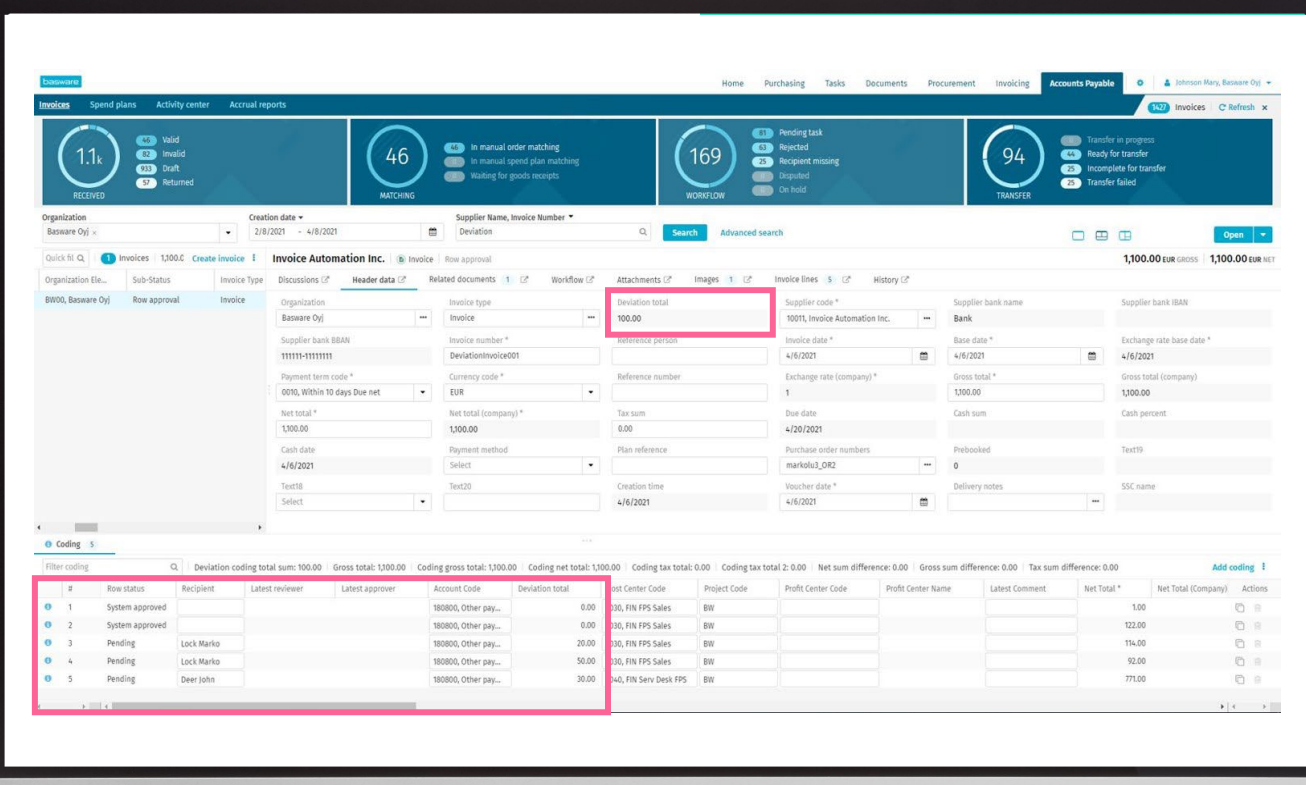

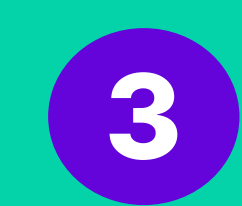

### **Recurring invoice settings**

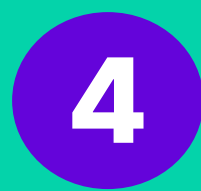

Q2/2023

#### **Improve your automation rates by knowing your recurring spend**

- Define your parameters for the pattern recognition of your recurring invoices
- Stay informed of the potential to automate the recurring invoices
- Get your recurring spend under control by enabling Spend Plans

**Tasks Documents** Purchasing Home. Similar invoices 2 × O You can automate the processing of recurring invoices by creating a spend plan. Create spend plan. Invoice number Invoice date Supplier name Gross sum pdf1000000900000096 2/2/2021 Rest Smart Ltd 900.00 pdf1000000900000092 2/1/2021 Rest Smart Ltd 900.00 Ope voice **Close EUR** 

**Increase your automation rates and spend under control**

### **SmartCoding**

#### **Reduce touches and speed up coding of non-PO invoices**

- SmartCoding is an advanced **machine learning-based (ML) solution** that generates coding proposals for non-PO invoices based on the coding history of a supplier's invoices
- **Efficiency:** TOP 5 proposals and confidence indicators guide users to make the best and most efficient decisions.
- **Control:** AP teams have control over how and when SmartCoding is used.
- **Increased data quality**: More accurate and consistent usage of your coding dimensions

#### **Save time on coding non-PO invoices**

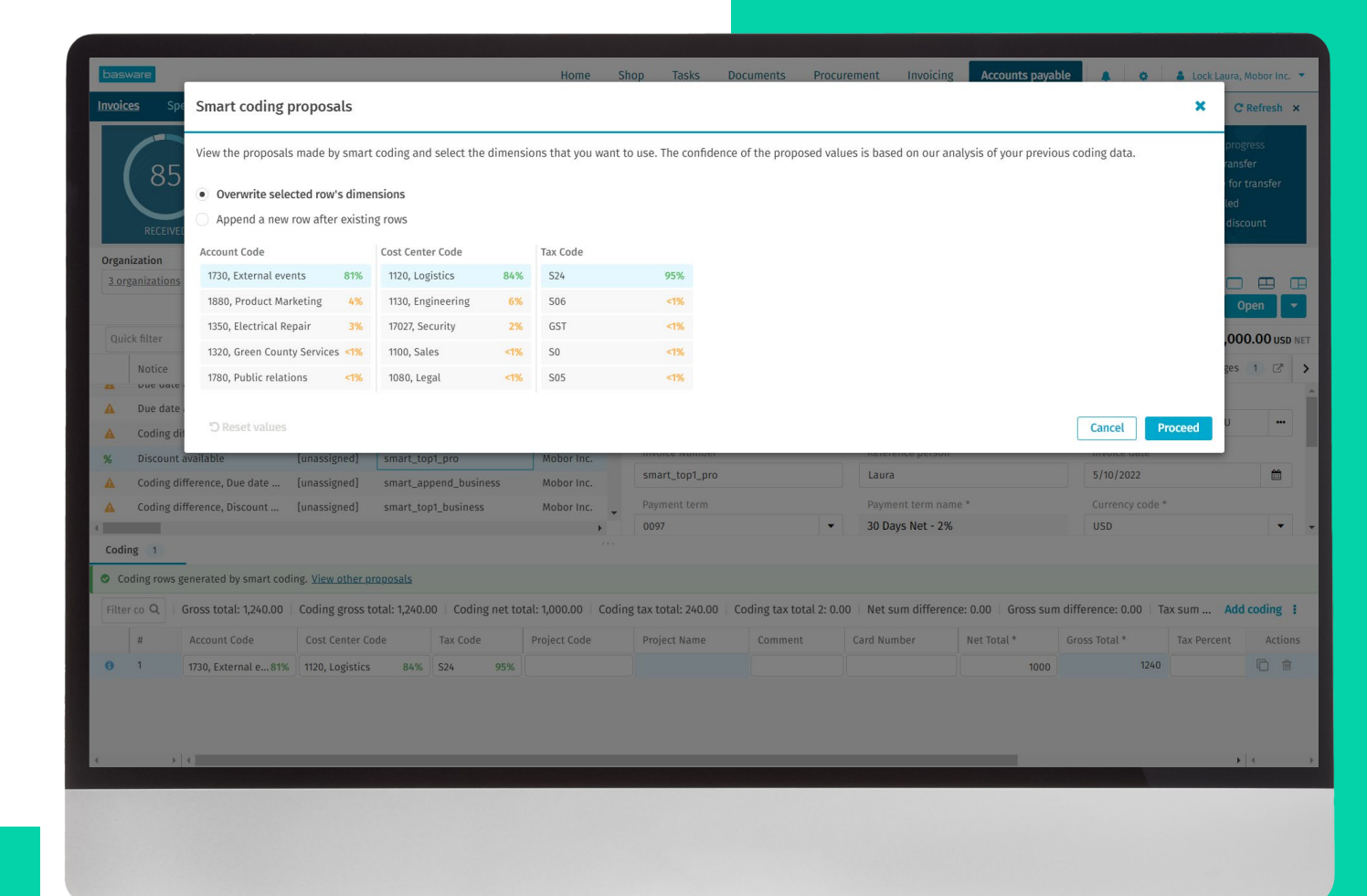

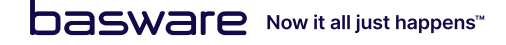

**5**

# **Thank you**

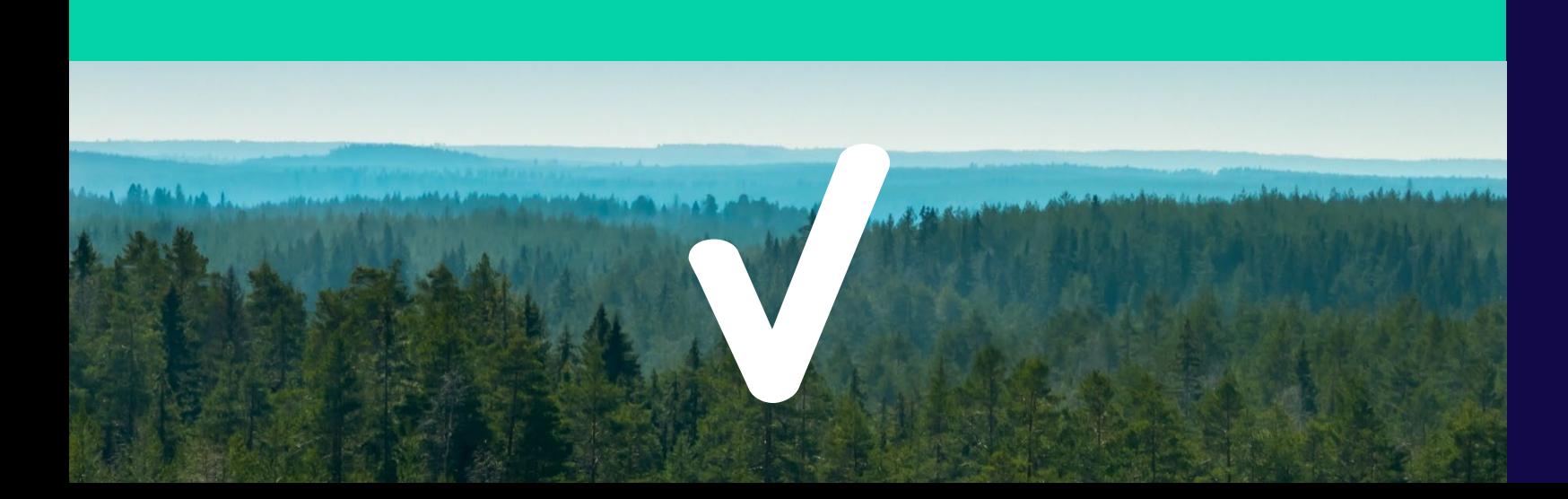

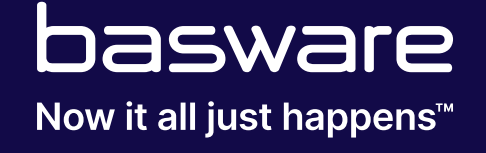